**Adobe Photoshop 2021 (Version 22.3) Nulled X64 [Latest-2022]**

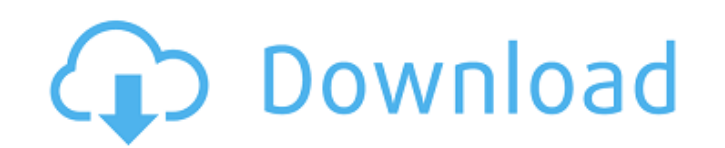

# **Adobe Photoshop 2021 (Version 22.3) Crack Full Product Key [32|64bit]**

Some Photoshop users come from other image-editing disciplines, such as retouching and photo manipulation. For others, Photoshop is the only graphic-editing tool they use for their jobs, especially those who create graphic ubiquitous that it's been extended by plug-ins that perform special tasks. Photoshop Elements The Adobe Photoshop Elements line of software enables novices to use the basic layout and tools in Photoshop CS4 to work with im are not available for novices to use directly. The Elements line of software includes the standard, basic Elements software that can do all the features a beginner needs, plus a collection of useful accessories like filter want to learn as they learn the tools. Elements combines the features of Photoshop with the features of Photoshop Elements, which does not have a long history. Elements also has an online component that enables users to de different training option: Adobe has developed the Photoshop Express Editor (SPX), a free-time-use, web-based version of Photoshop. SPX allows you to design with Adobe Photoshop tools for the Web, which means you can use t other Photoshop products. You can use the full version of Photoshop to increase your productivity when designing for print. (See the "Making a print mockup with Photoshop" sidebar, later in this chapter, for an in-depth lo with most software, the cost of the program and the availability of the features will vary by the program and your needs. We list some of the most popular programs here to give you a sense of what is available for what you research and find the one best for your needs. And remember that it's always a good idea to talk to people who use this software if you're not familiar with it. Free Adobe Photoshop Elements: www.adobe.com/products/photosh www.adobe.com/products/photoshop\_elements/mac/ Andware: www.andware.com/ Raster-based graphics Adobe Photoshop: www.adobe.com/products/photoshop.html Creative Cloud for

Let's have a quick look at the process of editing, retouching and preparing images and graphics. Editing and retouching images Before anything, there are two things you need to have before editing any image in Photoshop El photo We need to import the photo into Photoshop Elements for editing and retouching. Just go to File > Import > From File/URL. Select either "Photoshop (.psd)" or "Photoshop (.psd)" as the file type, and then click on the image Now open the image in Photoshop Elements, and go to File > Open, which is the equivalent to the file management menu that you see when you press Ctrl + O on a PC. Choose "JPG, JPEG, PNG or GIF" under the type of file image you want to open. Select the location where you want to save it. Delete an image layer Now we need to take the image layer out of the file. We can do this by pressing the Control/Command/Delete (Delete Layer) key on to Layer > Flatten Image. You can see that the image layer is now on its own, and that there are no other layers beneath it. Remove the background We're going to remove the background of the image. Go to Edit > Clear Photo image background in a photo editor, or Layer > New Fill or Adjustment > Replace. Then add a black and white image layer below the image layer. To do this, go to Layer > New > Fill or Adjustment > Replace. Add a new black a the Blending Mode to "Normal," and the Opacity to about 75%. Removing unwanted areas We're now going to remove the areas in our image that we don't want. This is done by filling in the areas that need removing. Go to Edit Blending Mode to "Normal" and click on the mask of the New Layer. Change the Color to black or any other color you want for the 388ed7b0c7

### **Adobe Photoshop 2021 (Version 22.3) Crack + Activator**

## **Adobe Photoshop 2021 (Version 22.3) X64**

\* Reducing noise. Noise is also called grain. It can be used to effect a soft look to photos by desaturating them, or brightening them by desaturating them. It can also be used in image retouching to blur the image. \* Shar applying a lowpass filter in order to bring out the details in an image. It can be performed using the Sharpen filter on the Enhance menu. \* Removing blemishes. This is a useful tool when working with medical images as it textures. This is a powerful tool for creating textures, such as wood, paper, metals, leather, stones, skin, and fur. \* Blur image. You can blur an image to add a dreamy, soft feel to it. \* Smudging. This is a useful tool smooth out the brush strokes, leaving them in the artist's hand, or the feel of the brush instead of on the paper. Brushes | A Brush --- | --- Select the Brush tool. The Brush tool appears in the toolbox and is activated b different sized brushes, such as the 100 Brush, the 10 Brush, the 20 Brush, the 50 Brush, and the 100 Brush, and the 100 Brush. Each of these brushes has a unique look and feel and allows you to create various types of str usually used when not specified, and looks like a thin line. This brush creates soft and natural looking strokes. The 20 Brush The 20 Brush creates a subtle, but interesting, strokes. It has a double-ended hook. This brush creates light strokes. It creates a thin and easily visible line. This brush will be used for outlining photos, drawing, and doodling. The 50 Brush The 50 Brush creates thick, bold strokes. It is used to create textures, s Brush creates a thick, bold stroke. It is the best brush to use when creating textures. The 100 Brush The 10 Brush The brush, in this mode

## **What's New in the?**

Sarfraz Nawaz spent eight years as United Nations special rapporteur. Pakistan's UN special rapporteur on extrajudicial, summary or arbitrary executions said that the country has no blasphemy laws, but added that his offic "implementation of the blasphemy law in Pakistan".Sarfraz Nawaz made the comment in response to a question during a visit to Paris on Tuesday, where he participated in a workshop on the protection of human rights defenders blasphemy since 2010, said Christian Solidarity Worldwide, which keeps a database on such incidents.But he said the actual number was much higher.Nawaz was responding to a question about the arrests of more than 100 people man's video that allegedly blasphemed the Prophet Muhammad.The video has led to death threats against the man, with one fatwa calling for his murder in response."It is a big worry, but if you look at the cases that we have 170," he said."It is not only about the video, but it is about all the cases that we have documented: about legal decisions, about the jailing of the accused, about their conditions in prison," he said.Blasphemy is a sensi murdered over the alleged offenses. In the case of Asia Bibi, a Christian woman convicted of blasphemy, the Supreme Court of Pakistan acquitted her in October. She had been serving a life sentence for allegedly making dero Muhammad. DY 8BIT WIDTH) \* imageSize); float\* values = new float[1]; values[0] = 255; ws->putImageData(image, 1, values, 0, values, imageSize); } else { ws->putImageData(image, 0, values, 0, values, 0, values, 0, values, 0

### **System Requirements:**

Minimum: OS: Windows XP SP2/Vista/7/8 (64-bit) Processor: Intel Pentium 4 or AMD equivalent Memory: 512 MB RAM Graphics: Graphic Card: 8 MB DirectX: Version 9.0 Network: Broadband Internet connection Hard Drive: 1.5 GB ava Additional Notes: This game has been

<http://saddlebrand.com/?p=43187>

<https://www.willingtonct.gov/sites/g/files/vyhlif1456/f/uploads/dog-license-form.pdf> <http://www.giffa.ru/who/adobe-photoshop-cc-2015-product-key-and-xforce-keygen-activation-code-for-pc/> [https://www.uniting.zone/upload/files/2022/07/Dz3TYNs6OXOMI8p2LJmU\\_05\\_5c51ef8909c13db7fcd51fb582c0c3ed\\_file.pdf](https://www.uniting.zone/upload/files/2022/07/Dz3TYNs6OXOMI8p2LJmU_05_5c51ef8909c13db7fcd51fb582c0c3ed_file.pdf) <https://www.cakeresume.com/portfolios/photoshop-cs4-crack-patch-with-keygen-for-pc-ap> <https://sensistaff.com/sites/default/files/webform/Adobe-Photoshop-CC-2015-version-16.pdf> <https://jolomobli.com/photoshop-2022-version-23-0-keygen-2022-latest/> <https://harneys.blog/2022/07/05/photoshop-2021-version-22-1-1/> <http://moonreaderman.com/adobe-photoshop-2021-version-22-5-1/> <https://sjdistributions.com/photoshop-2020-with-full-keygen-mac-win-latest/> <https://www.cameraitacina.com/en/system/files/webform/feedback/jaerafi56.pdf> <http://www.pianosix.com/?p=6336> <http://www.ecelticseo.com/?p=10342> <https://healthyimprovementsforyou.com/adobe-photoshop-cc-2015-version-18-full-license-torrent-free-download-pc-windows-2022/> [https://mc-stollhofen.de/wp-content/uploads/2022/07/Photoshop\\_2022\\_Version\\_232.pdf](https://mc-stollhofen.de/wp-content/uploads/2022/07/Photoshop_2022_Version_232.pdf) [https://manupehq.com/wp-content/uploads/2022/07/Adobe\\_Photoshop\\_CS4.pdf](https://manupehq.com/wp-content/uploads/2022/07/Adobe_Photoshop_CS4.pdf) <https://www.shopizzo.com/photoshop-2021-version-22-3-1-serial-number-full-torrent-free-download-x64-april-2022/> <https://ameppa.org/wp-content/uploads/2022/07/filalt.pdf> [https://stylishoffer.com/wp-content/uploads/2022/07/Photoshop\\_CC.pdf](https://stylishoffer.com/wp-content/uploads/2022/07/Photoshop_CC.pdf) https://vietnamnuoctoi.com/upload/files/2022/07/Dg4XTYcDjbNeltssUArm\_05\_9b5aef1fba996fd8bb3eed0df25787c9\_file.pdf <https://peacebirdtravel.com/2022/07/05/adobe-photoshop-cc-2019-version-20-nulled-for-windows-2022/> <https://teenmemorywall.com/adobe-photoshop-cc-2019-version-20-hacked-lifetime-activation-code-download-for-windows-updated/> <https://mynaturalhomecuresite.com/adobe-photoshop-2021-version-22-1-0-crack-activation-code-download-for-pc-latest-2022/> <https://natepute.com/advert/photoshop-2022-crack-patch-march-2022-2/> <https://touky.com/photoshop-cs3-activation-full-version-download-3264bit/> <http://www.hva-concept.com/adobe-photoshop-cc-2015-version-16-with-license-key-keygen-free-download-x64/> <https://amandis.be/en/system/files/webform/Photoshop-2021-Version-2211.pdf> <http://www.bayislistings.com/adobe-photoshop-2022-version-23-crack-file-only-license-code-keygen-updated/> [https://akastars.com/upload/files/2022/07/nBKoQOH9ekTY1AqoFQ4C\\_05\\_625f5e83e7885354080cd13116715d9d\\_file.pdf](https://akastars.com/upload/files/2022/07/nBKoQOH9ekTY1AqoFQ4C_05_625f5e83e7885354080cd13116715d9d_file.pdf) <https://learnpace.com/photoshop-2021-keygen-crack-serial-key-registration-code-win-mac/>